**PMA Prozeß- und Maschinen-Automation GmbH**

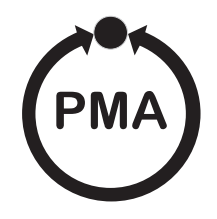

# **Multifunctionunit KS 98-1**

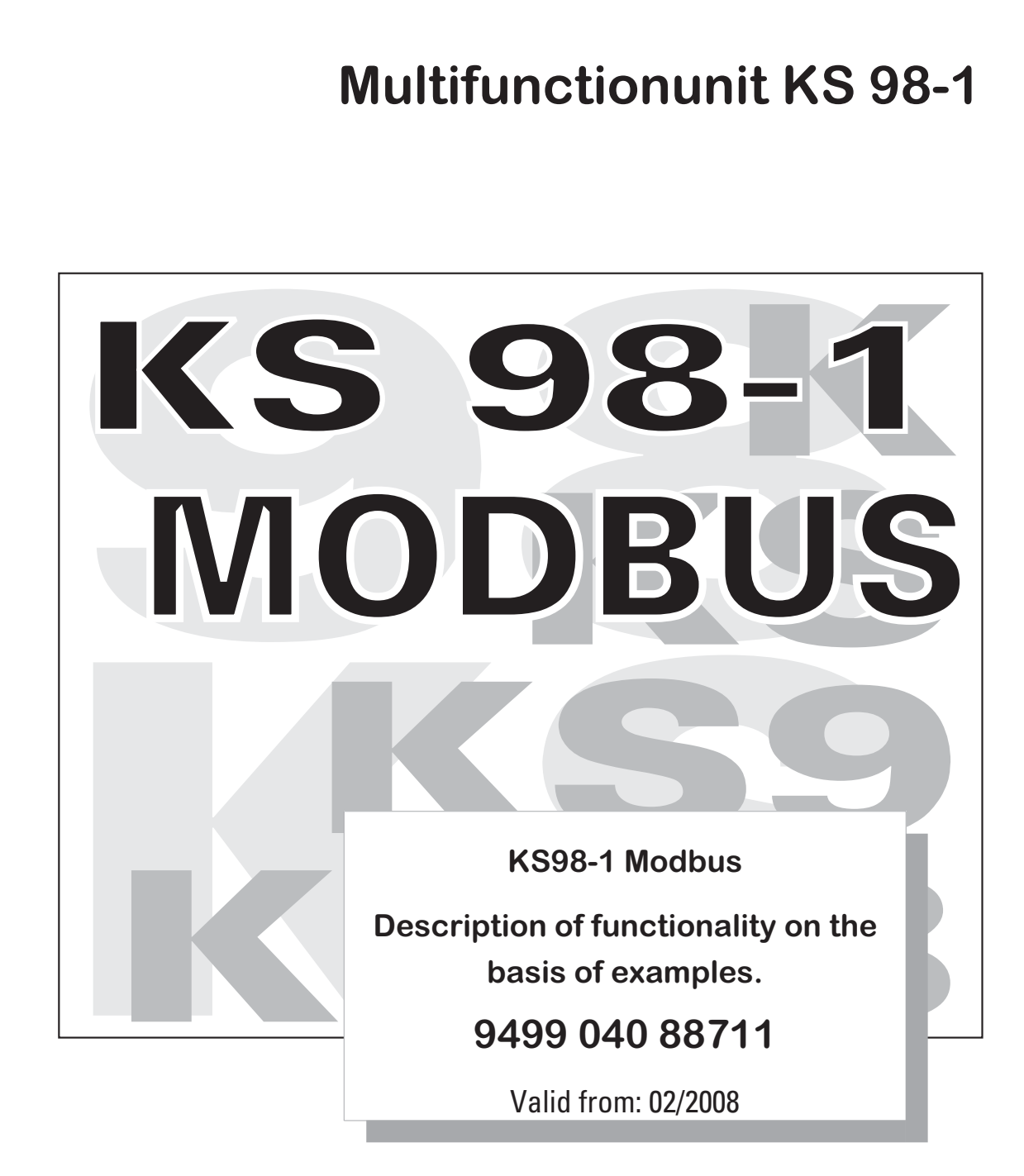

#### **Explanation of symbols:**

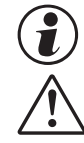

 $\left(\begin{matrix} \textcolor{red}{\bullet} \end{matrix}\right)$  General information

**General warning** 

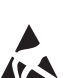

**Caution: ESD-sensitive components** 

MODBUS® is a registered trademark of the MODBUS-IDA Organization

BluePort® and BlueControl® are registered trademarks of PMA Prozeß- und Maschinen-Automation GmbH

© 2008

PMA Prozeß- und Maschinen-Automation GmbH • Printed in Germany • All rights reserved • Without prior written consent, reprinting or photocopying of this document, entirely or in part, is prohibited.

This is a publication of PMA Prozeß- und Maschinen Automation P.O. Box 310229 D-34058 Kassel Germany

## **Content**

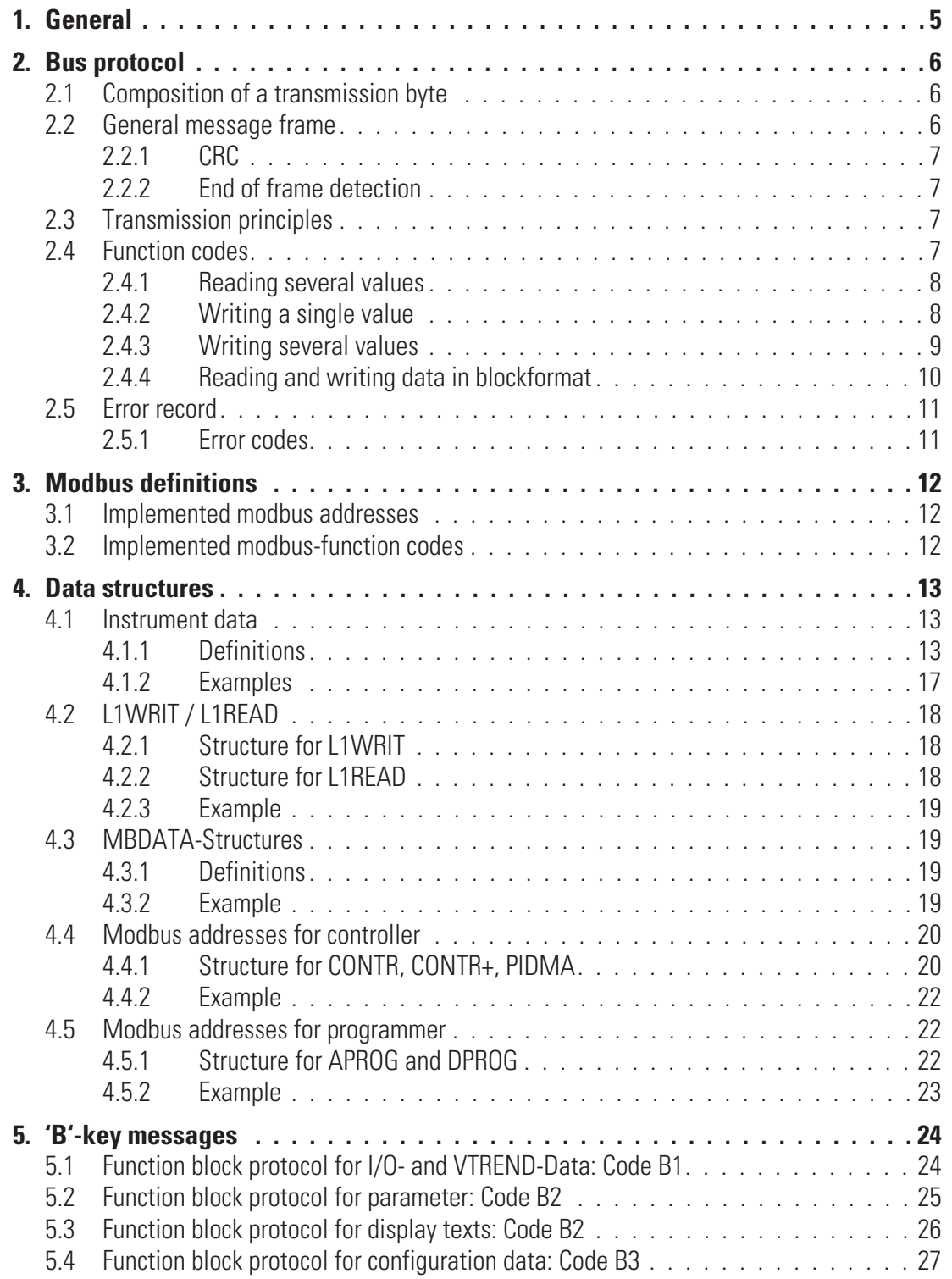

### . **1 General**

This document describes the features and the use of the new modbus interface of the KS98-1 on the basis of examples. Only those features will be described, that are necessary after downloading a complete engineering with the engineering tool ET/KS98plus successfully.

At first the allocation of data in the available modbus address range is described. Afterwards the directly addressable data are characterized and the read and write access is illustrated with examples.

Finally the access to data of a function block of an engineering is described, which are not single addressable. In this case a special block transfer of the modbus protocol is used to transfer the so called  $B'$  key messages of the ISO protocol.

In the examples a communication via the field interface with address = 1 is assumed. On use of the front interface the address = 0 has to be uased (at the front interface address = 0 is not a broadcast address!).

## . **2 Bus protocol**

### **2.1 Composition of a transmission byte**

Originally, the MODBUS protocol was defined for the communication between a supervisory system and the Modicon ® PLC. It used a master/slave structure, in which only one device (master) is able to initiate data transactions (queries). The query message from the master is answered (response) by other devices (slaves), which supply the requested data.

Moreover, the master can address a specific slave via its MODBUS address, or address all connected slaves by means of a general message (broadcast).

The MODBUS protocol determines the transmission formats for the query and the response. Function codes define the actions to be executed by the slaves.

Within the device, the MODBUS protocol uses the RTU (remote terminal unit) mode, i.e. every transmitted byte of a message contains two hexadecimal characters (0...9, A...F).

The composition of a byte in the RTU-protocol is as follows:

Start bit 8 data bits Parity/Stop bit Stop bit

### **2.2 General message frame**

The message is read into a data buffer with a defined maximum length. Longer messages are not accepted, i.e. the device does not answer.

The message consists of the following elements:

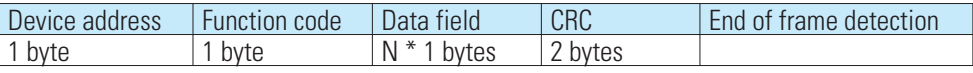

• **Device address (Addr)**

**The device address is used for identification. Device addresses can be assigned in the range of 1...127. The device address '0' is reserved for 'Broadcast' messages to all slaves. A broadcast message can be transmitted e.g. with a write instruction that is then executed by all the slaves on the bus. Because all the slaves execute the instruction, no response messages are generated.**

• **Function code**

**The function code defines the transaction type in a message. The MODBUS specification defines more than 17 different function codes. Supported codes are described in Section 3.6. "Function codes".**

• **Data field**

**The data field contains the detailed specifications of the transaction defined by the function code. The length of the data field depends on the function code.**

• **CRC**

**As a further means of fault detection (in addition to parity bit detection) a 16-bit cyclical redundancy check (CRC) is performed. The CRC code ensures that communication errors are detected. For additional information, see Section 3.2.1. "CRC".**

• **End of frame detection**

**The end of a message is defined by a period of 3,5 characters, during which no data transfer occurs. For additional information, see Section 3.2.2. "End of frame detection"**

Further information is given in the documents named in **[1]** or under http://www.modbus.org.

### **2.2.1 CRC**

The CRC is a 16-bit value that is attached to the message. It serves to determine whether a transmitted message has been received without errors. Together with the parity check, this should detect all possible communication errors.

If a parity fault is detected during reading, no response message will be generated.

- The algorithm for generating a CRC is as follows:
- $(1)$ Load CRC register with FFFFhex.
- Exclusive OR the first transmit/receive byte with the low-order byte of the CRC register, putting the result into the CRC register, zero-filling the MSB.
- Shift the CRC register one bit to the right.
- If the expelled bit is a '0' repeat step 3.
- If the expelled bit is a '1', exclusive OR the CRC register with value A001hex.
- Repeat steps 3 and 4 for the other 7 data bits.
- Repeat steps 2 to 5 for all further transmit/receive bytes.
- Attach the result of the CRC register to the message (low-order byte first, then the high-order byte). When checking a received message, the CRC register will return '0', when the message including the CRC is processed.

#### **2.2.2 End of frame detection**

The end of a message (frame) is defined as a silence period of 3.5 characters on the MODBUS. A slave may not start its response, and a master may not start a new transmission before this time has elapsed.

However, the evaluation of a message may begin, if a silence period of more than 1.5 characters occurs on the MODBUS. But the response may not start before 3,5 characters of silence.

### **2.3 Transmission principles**

Two transmission modes are used with MODBUS:

- **Unicast mode**
- **Broadcast mode**

In the Unicast mode, the master addresses an individual device, which processes the received message and generates a response. The device address can be 1...247. Messages always consist of a query (request) and an answer (response). If no response is read within a defined time, a timeout error is generated.

In the Broadcast mode, the master sends a write instruction (request) to all participants on the bus, but no responses are generated. The address '0' is reserved for broadcast messages.

### **2.4 Function codes**

Function codes serve to execute instructions. The device supports the following function codes:

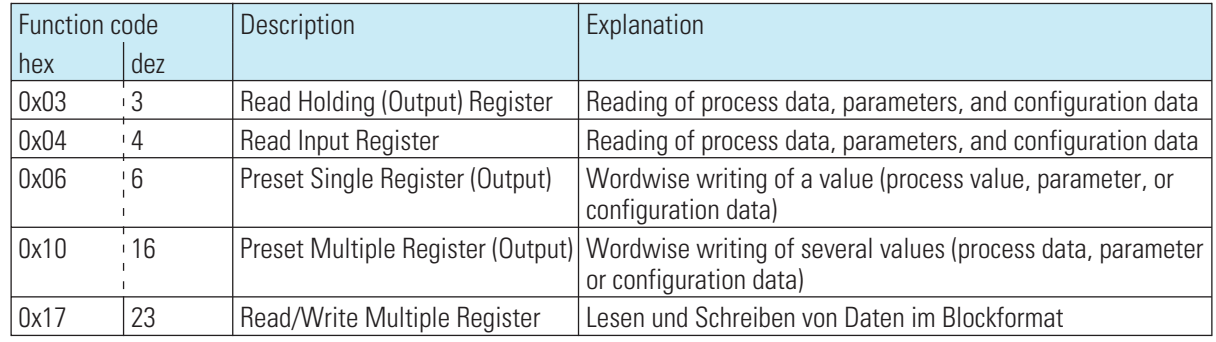

The behaviour of function codes 3 and 4 is identical.

The following sections show various examples of message composition.

#### **2.4.1 Reading several values**

Messages with function codes 3 or 4 are used for (wordwise) reading of process data, parameters or configuration data. For reading 'Float' type data, 2 values must be requested for each datum.

The composition of a read message is as follows: **Request**:

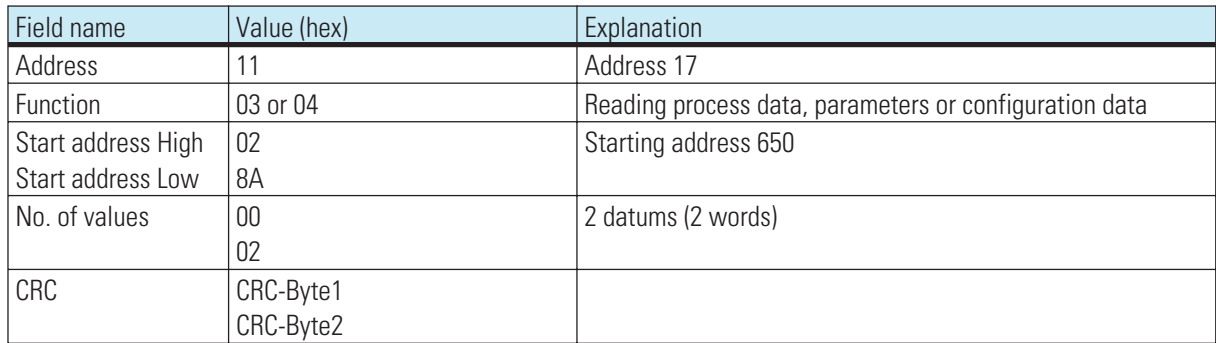

#### Response:

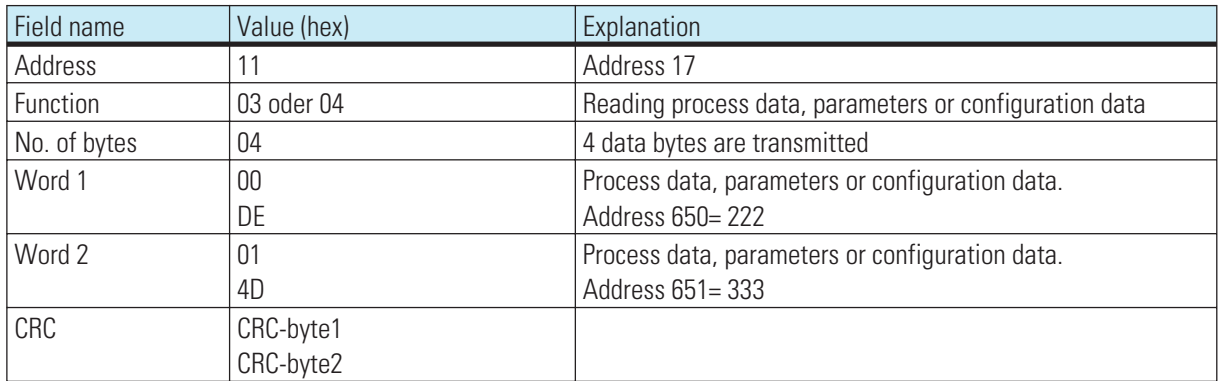

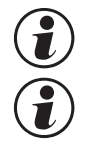

### A broadcast message is <u>not possible</u> for function codes 3 and 4.<br>If the first addressed value is not defined, an error message "ILLEGAL DATA ADDRESS" is generated. If the first addressed value is not defined, an error message "ILLEGAL DATA ADDRESS" is generated.<br>If no further data are defined in the areas to be read following the first value, these areas will be entury<br>with the value **If no further data are defined in the areas to be read following the first value, these areas will be entered with the value "NOT DEFINED VALUE". This enables areas with gaps to be to be read in a message.**

#### **2.4.2 Writing a single value**

Messages with function code 6 are used for (wordwise) writing of process data, parameters or configuration data as integers. This function is not suitable for writing 'Float' type data.

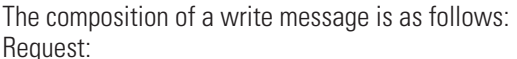

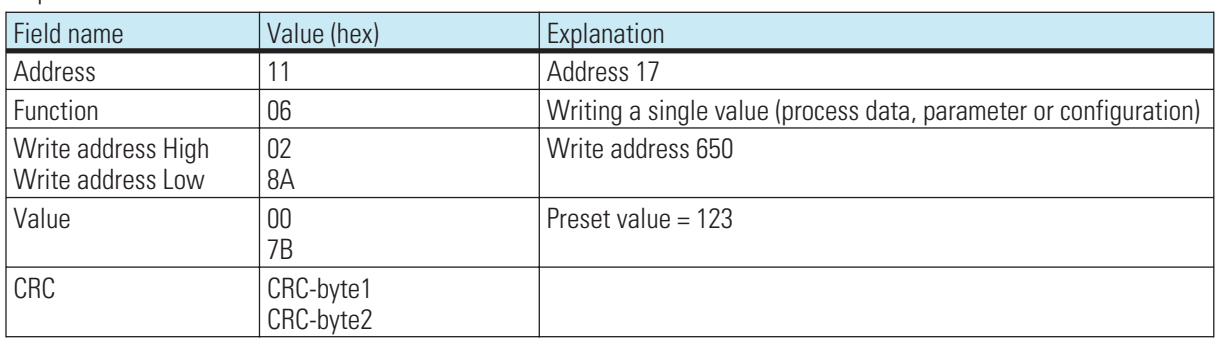

#### Response:

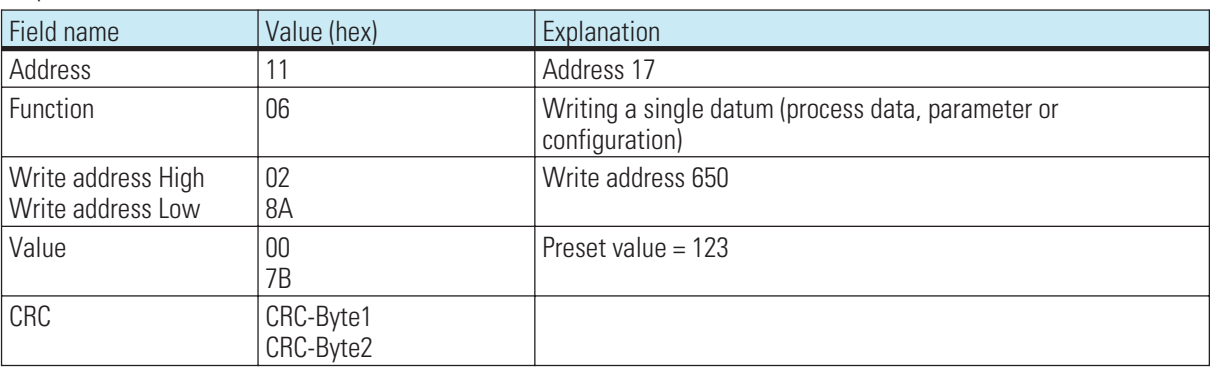

If everything is correct, the response message corresponds exactly to the default.

The devices can also receive this message as a broadcast with the address *'*0'.<br> **A** default value in the 'Real' data format is not possible, as only 2 bytes can be transmitted as value.

If a value is outside the adjustable range, the error message "ILLEGAL DATA VALUE" is generated. The If a value is outside the adjustable range, the error message "ILLEGAL DATA VALUE" is generated. The<br>datum remains unchanged. Also if the datum cannot be written (e.g. configuration data, and the device<br>online), an error m **datum remains unchanged. Also if the datum cannot be written (e.g. configuration data, and the device is online), an error message "ILLEGAL DATA VALUE" is generated.**

### **2.4.3 Writing several values**

Messages with function code 16 are used for (wordwise) writing of process data, parameters or configuration data. For writing 'Float' type data, 2 values must be transmitted for each datum.

The composition of a write message is as follows: Request:

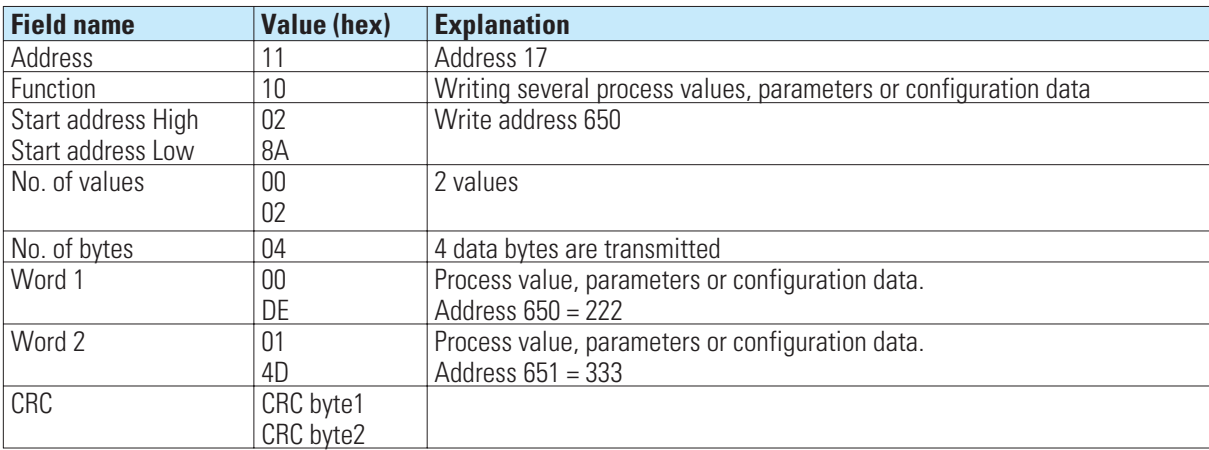

**Response:**

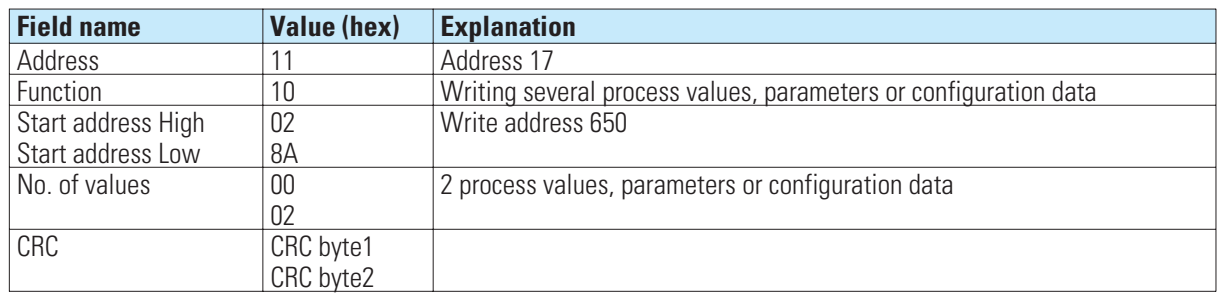

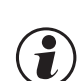

## The devices can also receive this message as a broadcast with the address '0'.<br>If the first value is not defined, an error message "ILLEGAL DATA ADDRESS" is generated. If the first value is not defined, an error message "ILLEGAL DATA ADDRESS" is generated.<br>If the first value cannot be written (e.g. configuration data, and the device is online), an er<br>"ILLEGAL DATA VALUE" is generated. **If the first value cannot be written (e.g. configuration data, and the device is online), an error message "ILLEGAL DATA VALUE" is generated.**

If no further data are defined or cannot be written in the specified areas following the first value, these areas will be skipped. The data in these locations remains unchanged. This enables areas with gaps, or that are currently not writable, to be changed with a message. No error message is generated.

If a value is outside the adjustable range, the error message "ILLEGAL DATA VALUE" is generated. Subsequent data are not evaluated. Previously accepted correct data are active.

#### **2.4.4 Reading and writing data in blockformat**

Messages with function code 17 are used for reading and writing data in blockformat. The data content of the KS 98-1 always consists of ASCII-data.

#### Request:

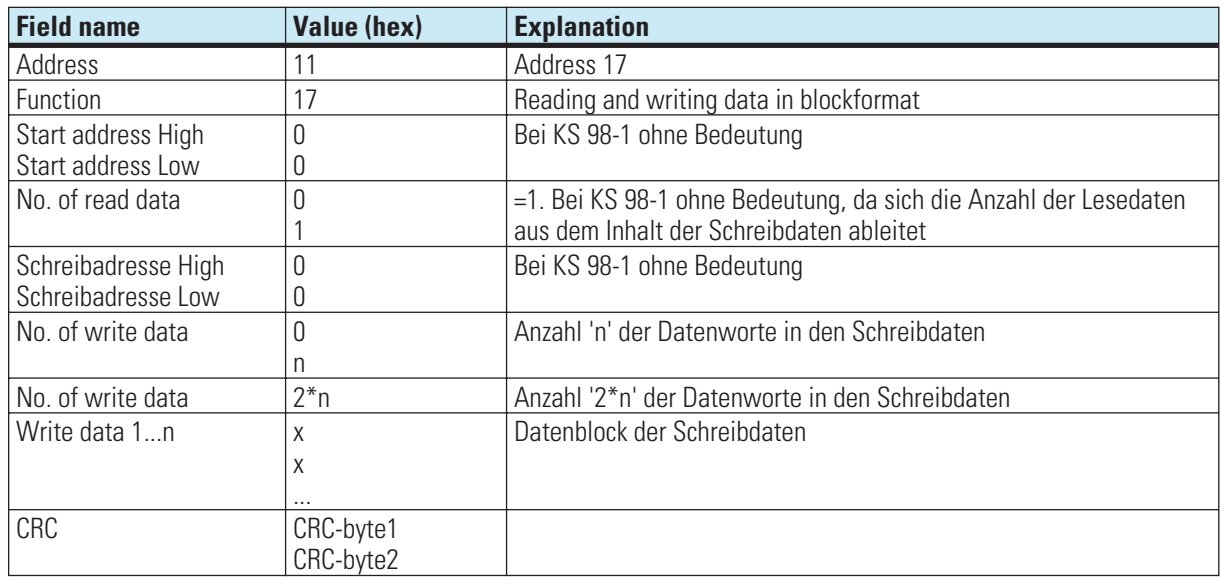

#### **Response :**

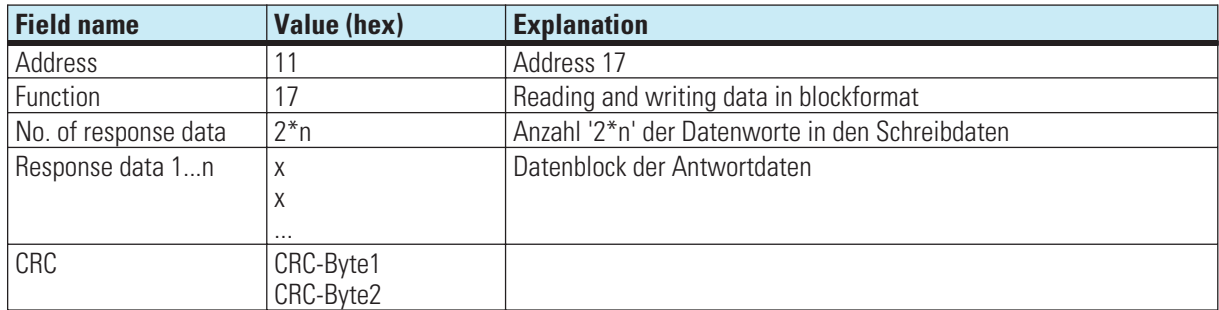

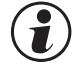

### g **A broadcast-message for functioncode 0x17 is not possible.**

### **2.5 Error record**

An error record is generated, if a message is received correctly, but message interpretation or the modification of a datum is not possible.

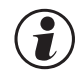

### g **If a transmission error is detected, no response is generated. The master must retransmit the message.**

Detected transmission errors are:

- **Parity fault**
- **Framing error (no stop bit received)**
- **Overrun error (receiving buffer has overflowed or data could not be retrieved quickly enough from the UART)**
- **CRC error**

The composition of the error record is as follows:

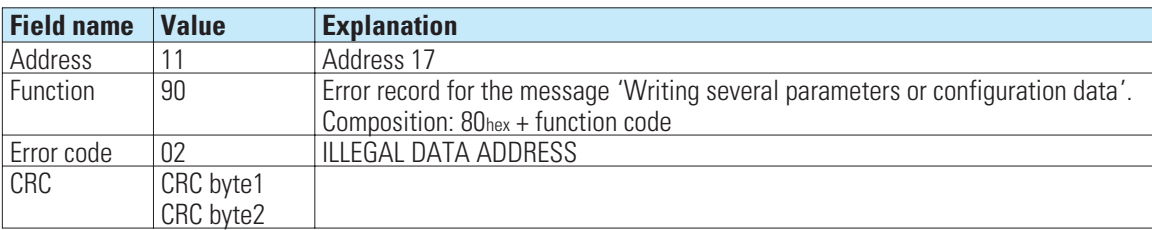

In the 'Function' field, the most significant bit is set. The error code is transmitted in the subsequent byte.

### **2.5.1 Error codes**

The following error codes are defined:

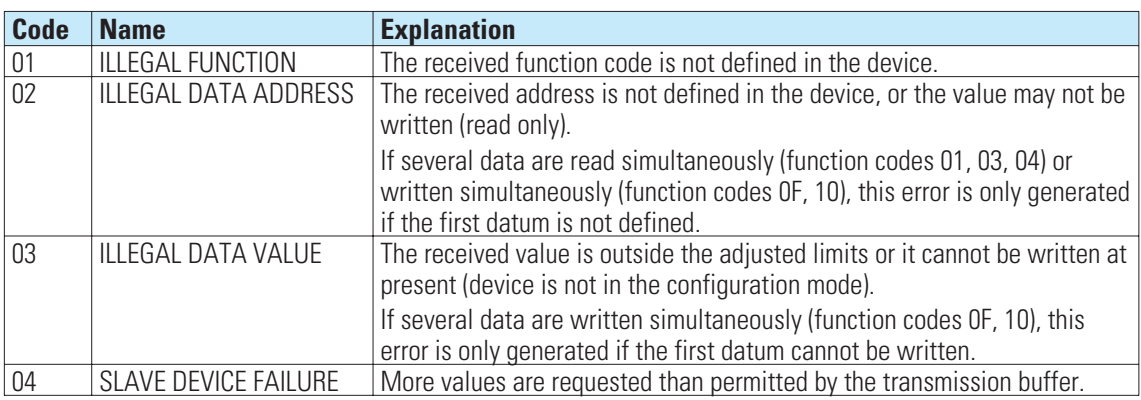

Other error codes specified in the MODBUS protocol are not supported.

### . **3 Modbus definitions**

### **3.1 Implemented modbus addresses**

The modbus address range includes the addresses for access to data in integer and floating point format. The range 0x0001...0x3FFF is available for data in integer format and the range 0x8000...0xFFFF for data in floating point format. The address of data in floating point format is calculated by: address for integer format  $*2 + 0x8000$ .

The following generically allocation of addresses has been fixed:

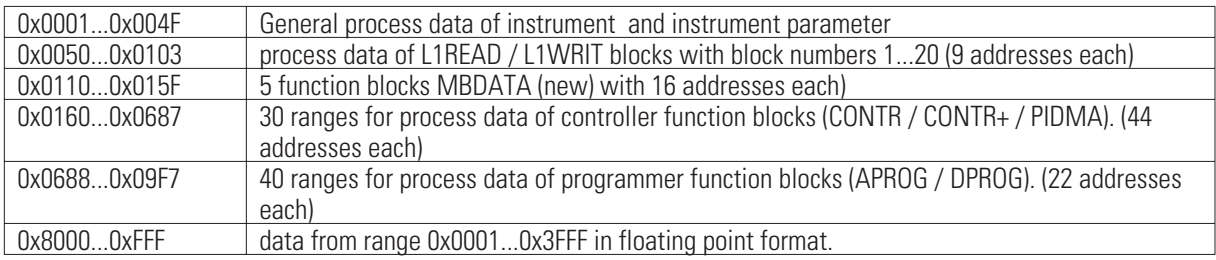

The modbus address given in a message has to be defined in all cases. Following addresses used in messages with more data do not have to be active. While reading the switch off value (-32000 / -1.5e37) is transferred. While writing the not active addresses will be ignored.

### **3.2 Implemented modbus-function codes**

With the standard messages single or multiple data are transferred, to which a modbus address is directly assigned. These are the above described device and level-1 data whose modbus addresses are defined via the basic modbus address and an offset address.

For this purpose the modbus function codes are used that are implemented in the other PMA devices as well. The layout is already described there.

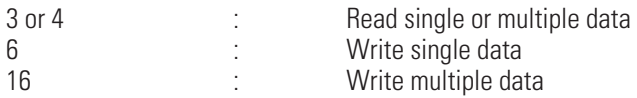

For the transmission of the codes B1...B4 that are transmitted in ISO1745 mode via function bloc protocol, the modbus function code 23 (0x17) is used. This mode offers a combined write/read message and is used in general only by the engineering tool.

### . **4 Data structures**

### **4.1 Instrument data**

### **4.1.1 Definitions**

The instrument data use the modbus addresses 0x0001...0x004F

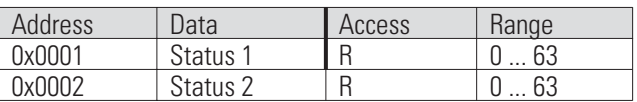

#### Status 1:

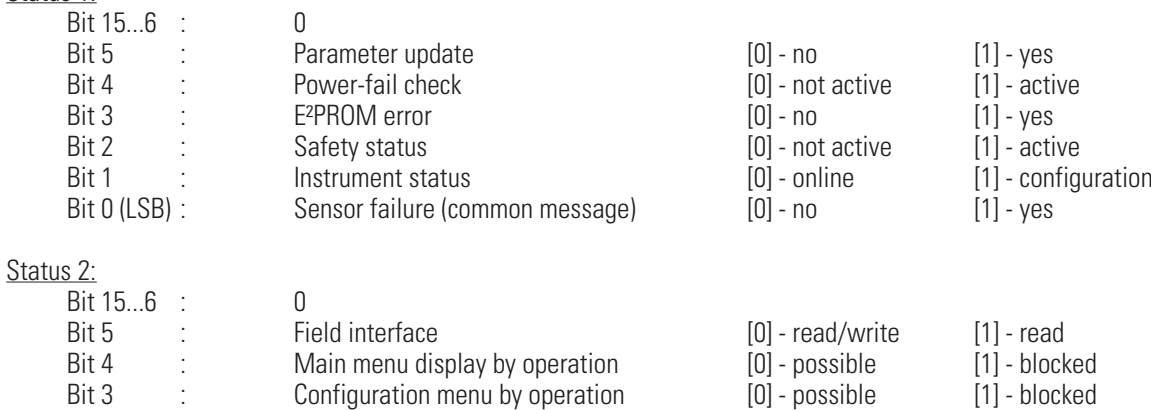

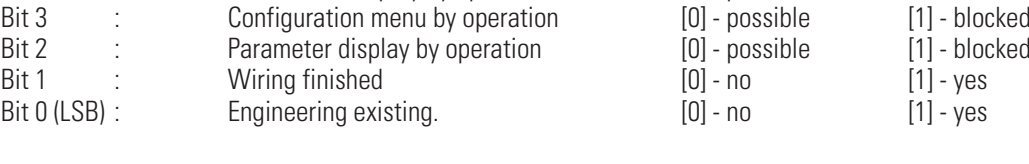

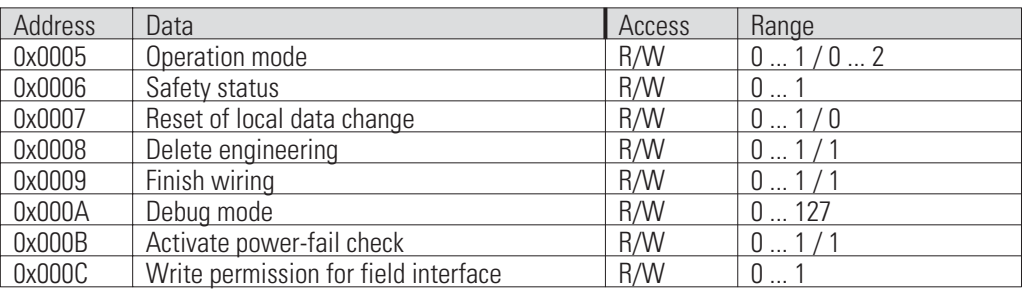

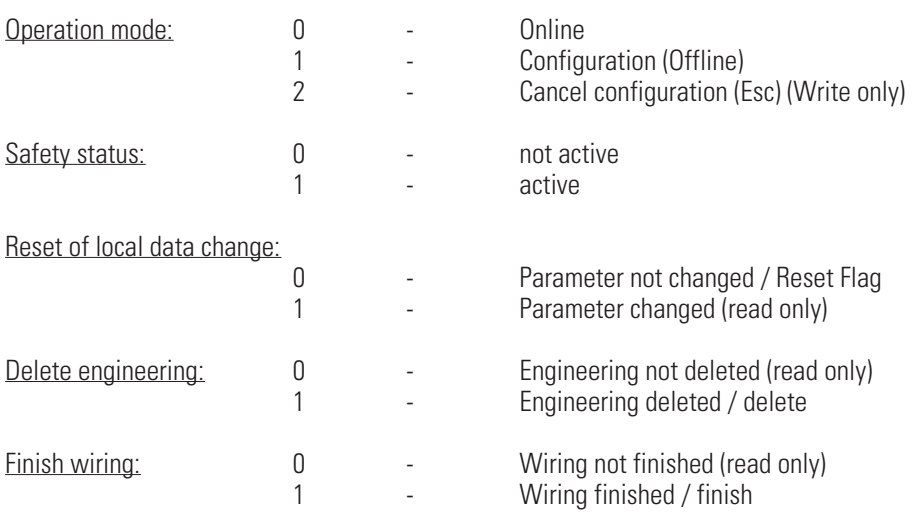

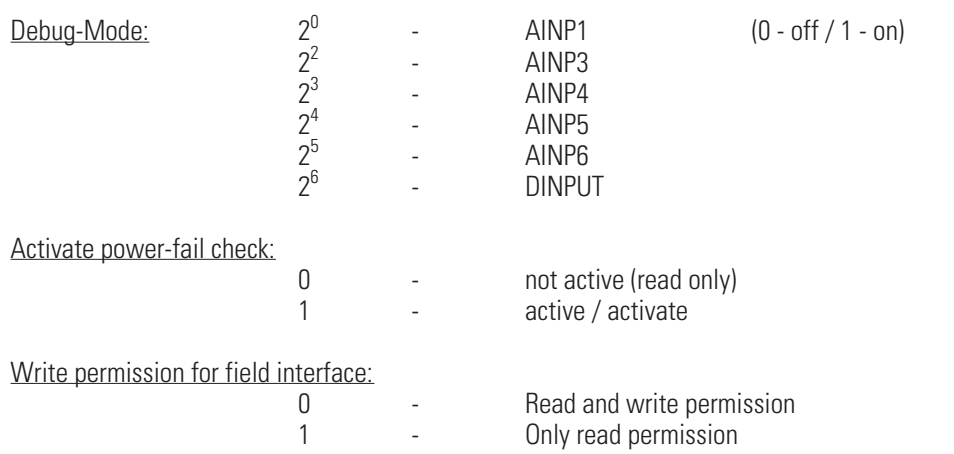

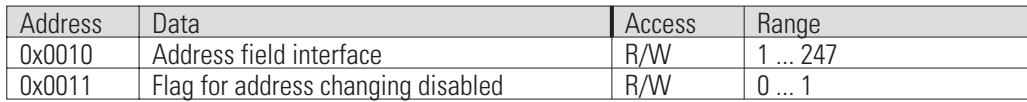

Address field interface:

#### Flag for address changing disabled:

A single write access to this modbus address disables further write accesses to the modbus address 0x0010 . A new write access is possible only, if a write access to modbus address 0x0042 was made, if the address was changed via the instrument front panel, or if disabling was removed by deleting the flag.

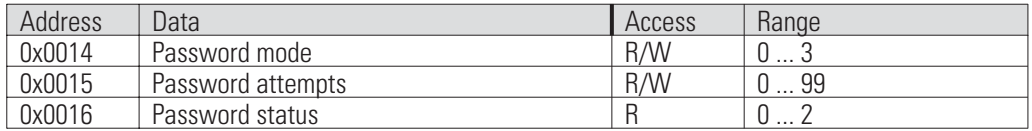

#### Password mode:

The password mode determines the access possibilities to the KS98 data via the interface.

#### Password attempts:

Determines the number of permitted unsuccessful attempts during password transmission (log-in). When exceeding the number of permitted attempts, KS98 is switched to the OFFLINE mode and the password as well as the existing engineering are deleted.

#### Password status:

- 0 No password existing<br>1 Password existing. bu
- 1 Password existing, but not active (in logged-in condition)<br>2 Password existing and active (in logged-out condition)
- 2 Password existing and active (in logged-out condition)

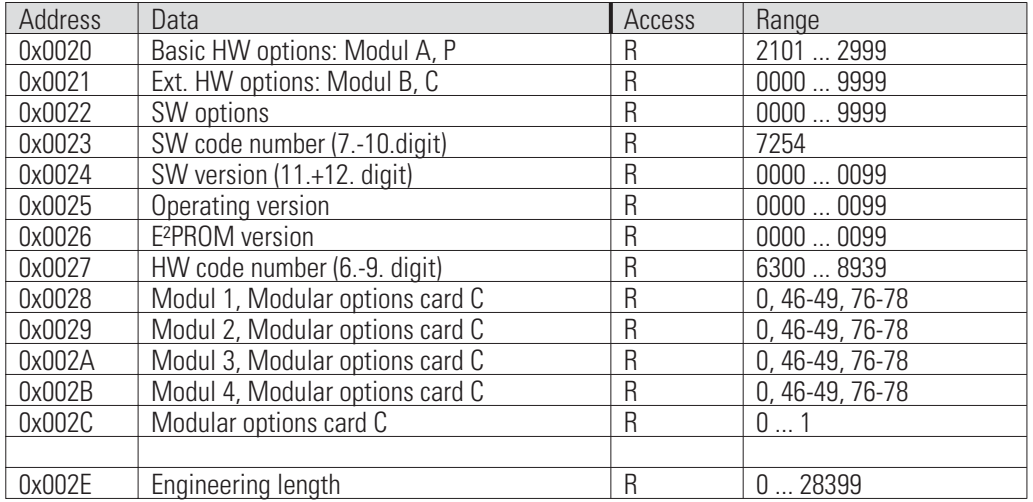

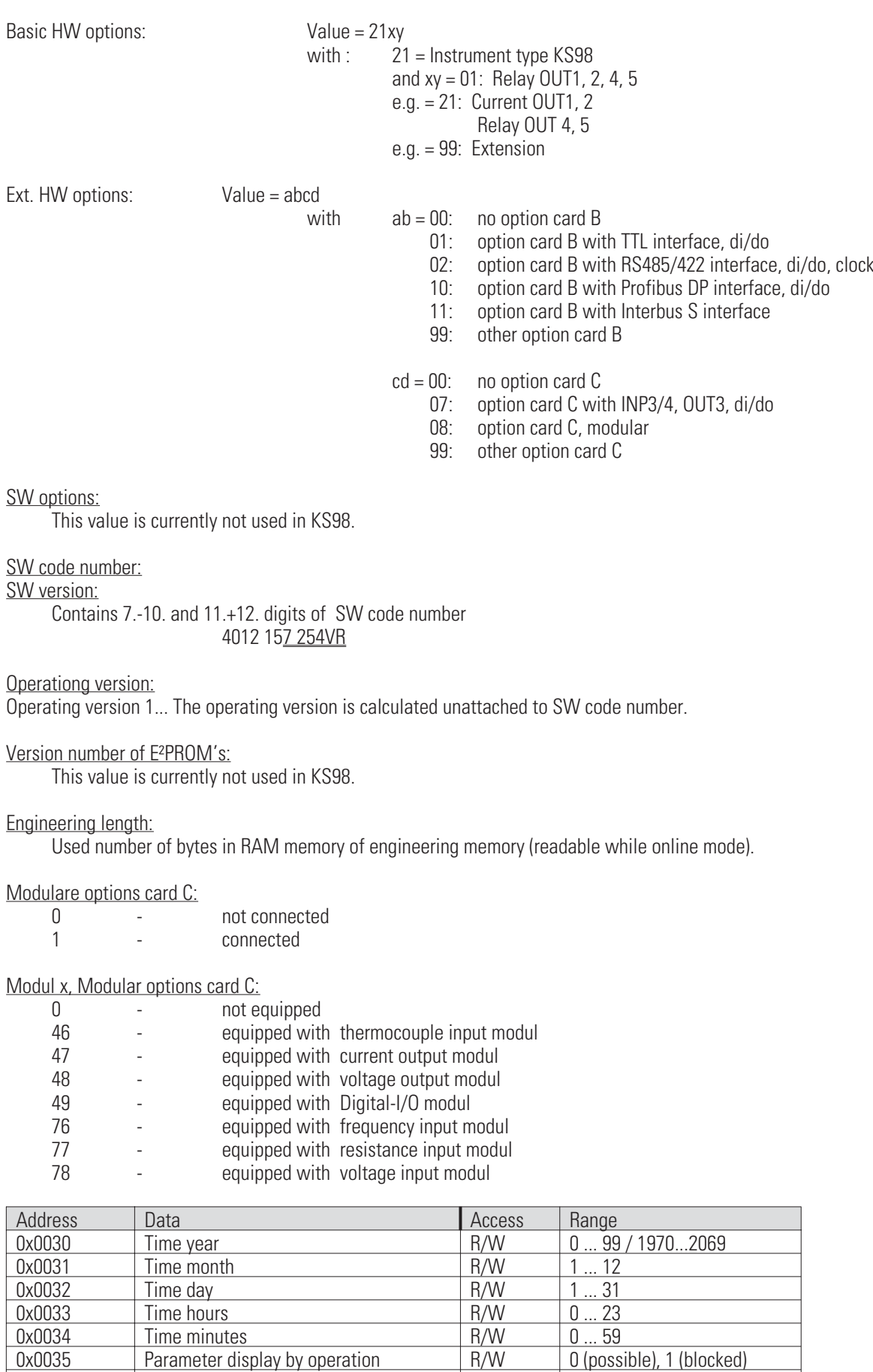

0x0035 Parameter display by operation R/W 0 (possible), 1 (blocked)<br>0x0036 Configuration display by operation R/W 0 (possible), 1 (blocked)<br>0x0037 Main menu display by operation R/W 0 (possible), 1 (blocked) 0x0036 Configuration display by operation | R/W | 0 (possible), 1 (blocked) 0x0037 Main menu display by operation | R/W | 0 (possible), 1 (blocked)

0x0033 Time hours R/W 0... 23

Instrument parameter:

The modbus addresses  $\ldots$  are only active with option real time clock.<br>The range is alternative:  $00...69.70...99 = 2000...2069.1970...19$  $00...69.70...99 = 2000...2069.1970...1999$  or 970...2069.

The instrument parameter with modbus addresses 0x0035...0x0037 affect the possiblity to change existing settings via the operation. Their status is connected via an OR function with the relevant digital inputs of function STATUS , type number 125, if it is used. The parameters are stored in EEPROM, i.e. they are available also after power-on. The priority of the OR function results is different.

- -Blocking of main menu display blocks parameter anc configuration display too.
- -Parameter display blocking blocks the configuration display too.
- -Configuration display blocking includes no other blocking.

Configuration display blocking means that the instrument cannot leave the online mode by operator entry, but only by interface message and that the configuration display via operation is not possible.

Parameter display blocking means that the parameters cannot be displayed. This does not affect the change of process data on the operating pages.

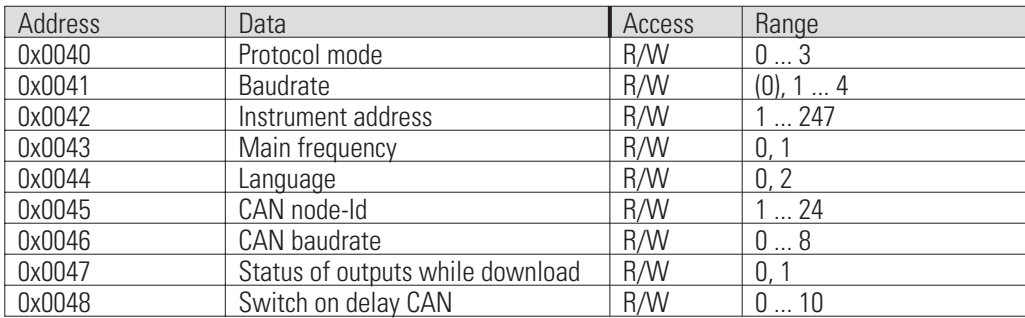

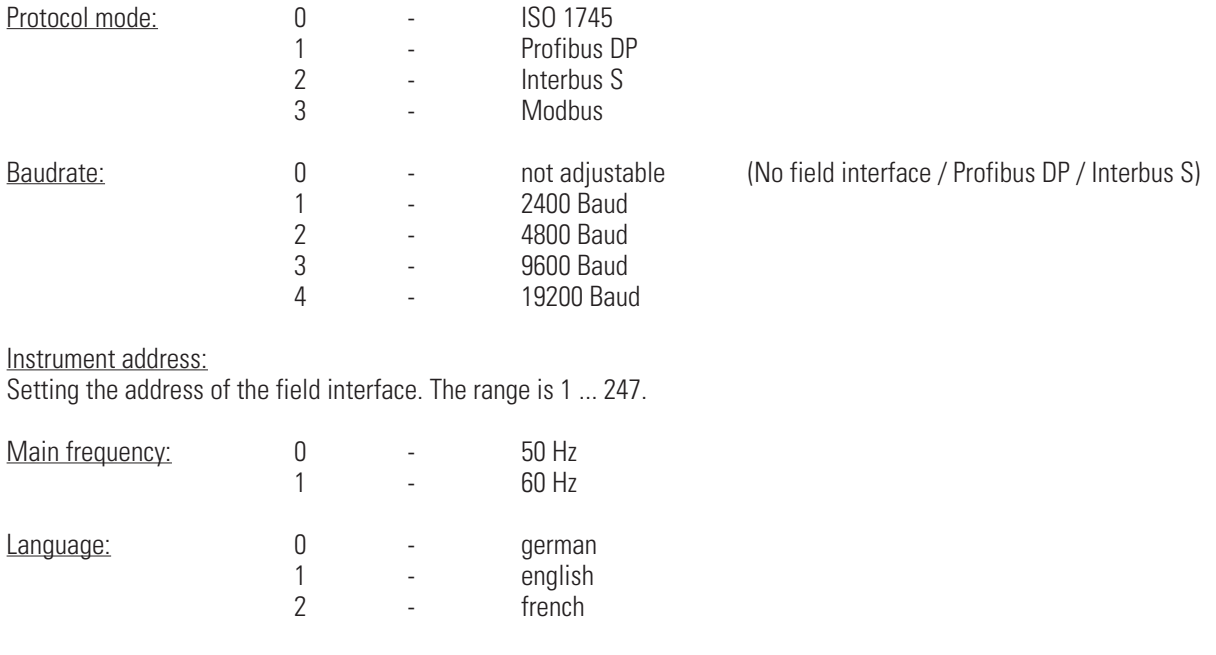

#### CAN node-Id:

Node number of KS98. Id=1 means, KS98 network master (NMT) .

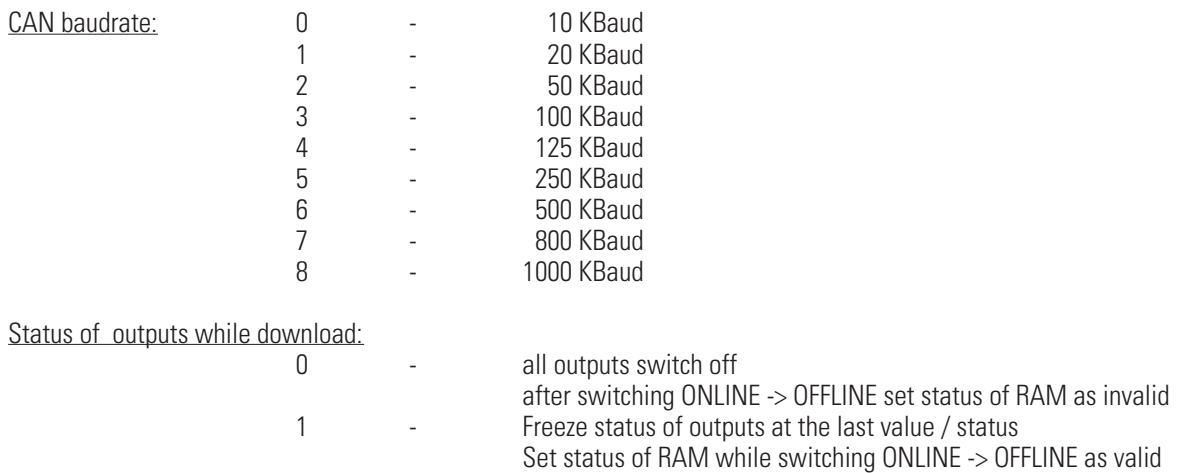

### **4.1.2 Examples**

 $\overline{\phantom{a}}$ 

1. Reading of instrument status informationen 'Status 1' (0x0001), 'Status 2' (0x0002) and 'Instrument status' (0x0005):

=> Reading of 5 values from instrument with the address 1 starting with modbus address 0x0001

Structure of request message (Hex representation):

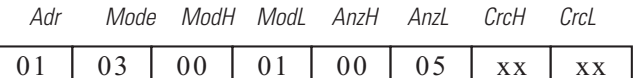

Structure of response message (Hex representation):

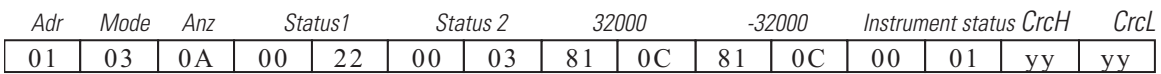

2. Switching to Offline 'Instrument status'  $(0x0005) = 1$ :

=> Writing of one value to instrument with address 1 at modbus address 0x0005

Structure of the send message (Hex representation):

*Adr Mode ModH ModL AnzH AnzL Anz Offline CrcH CrcL*

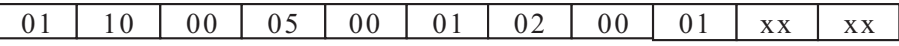

#### Structure of response message (Hex representation):

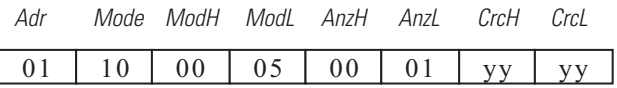

## **4.2 L1WRIT / L1READ**

The addresses of data of function types L1WRIT and L1READ are dependant of the block number of the function block. Calculating of the start address =  $0x0050 + (Block number -1) * 0x0009$ 

### **4.2.1 Structure for L1WRIT**

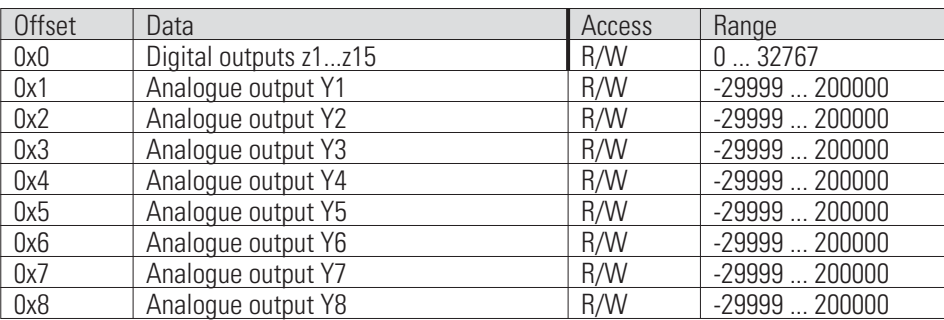

Digital output z1 at bit 0 (LSB).

### **4.2.2 Structure for L1READ**

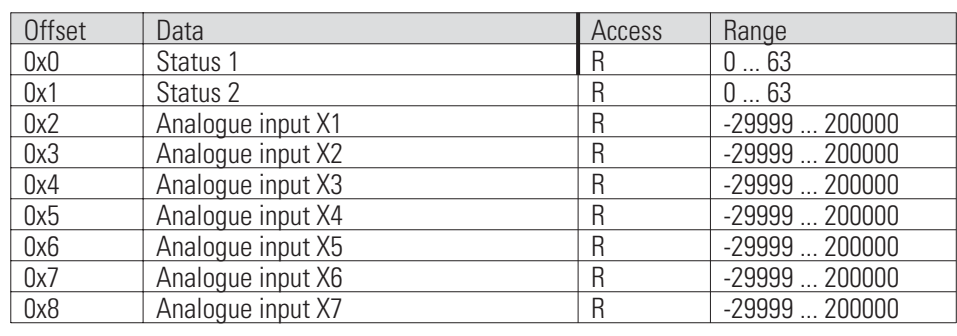

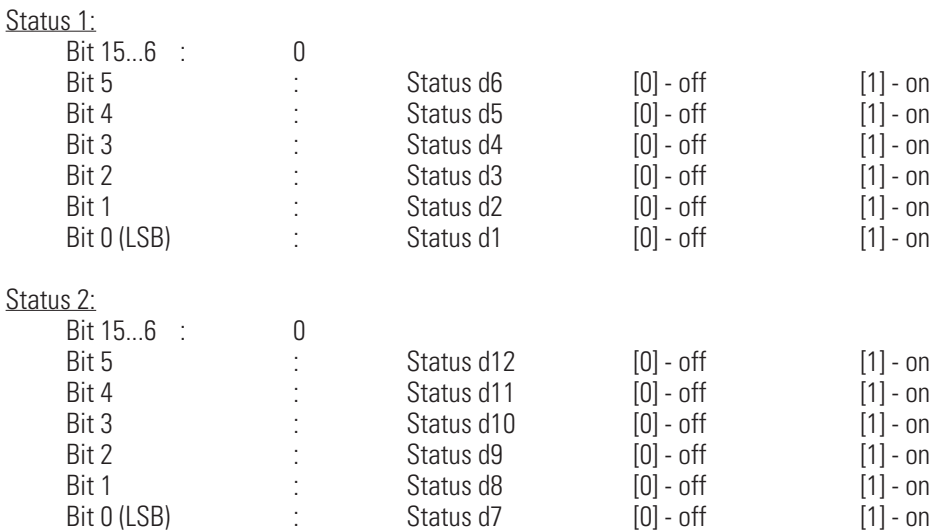

#### **4.2.3 Example**

Writing of second to fourth value (3, 4, 5) in floating point format at L1WRIT function at block number 8:

 $\Rightarrow$  Writing of three values to instrument with address 1 at modbus address 0x8000 + 2\*(0x50 + 7\*0x9)

Structure of send message (Hex representation)::

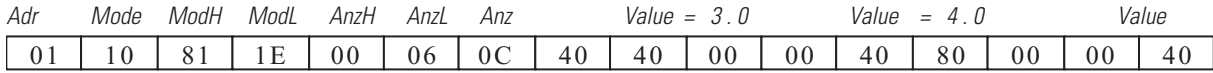

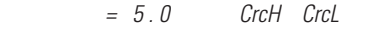

 $A0 \mid 00 \mid 00 \mid xx \mid xx$ 

Structure of response message (Hex representation):

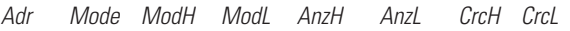

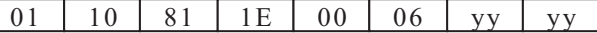

### **4.3 MBDATA-Structures**

#### **4.3.1 Definitions**

 $\overline{\Gamma}$ 

The address range 0x0110...0x015F is used by 5 function blocks MBDATA. These functions are new and permit access each to 16 free configurable parameters of the engineering similar to VPARA. The parameters can be changed only via interface, not via inputs or any operation of the functions. They can be set in the engineering at block numbers 56...60. Block number 56 starts with modbus address . The other block numbers each 0x0010 addresses subsequent.

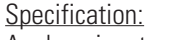

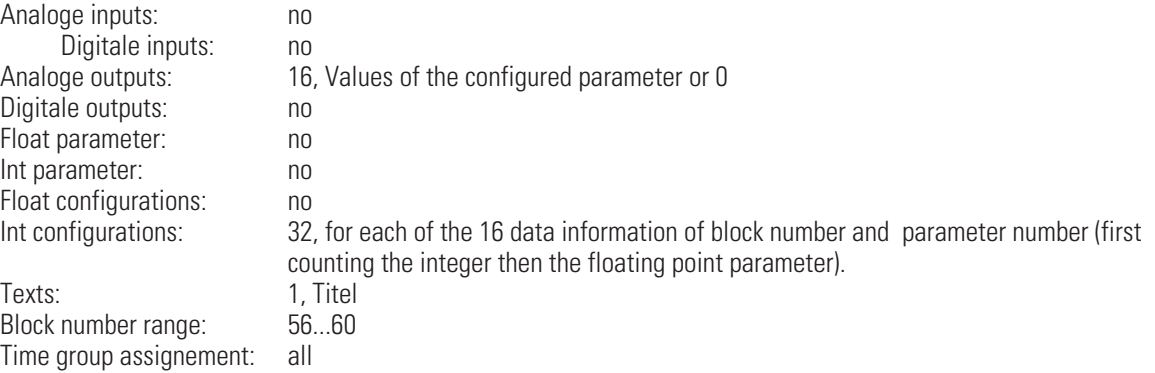

#### **4.3.2 Example**

Reading the values of the 4<sup>th</sup> to 6<sup>th</sup> parameters, configured for access via MBDATA function at block number 59, in floating point format

=> Reading of 3 values in floating point format (6 words) from instrument with address 1 starting with modbus address  $0 \times 8000 + 2*(0 \times 110 + 3*0 \times 10 + 3) = 0 \times 8286$ 

Structure of request message (Hex representation):

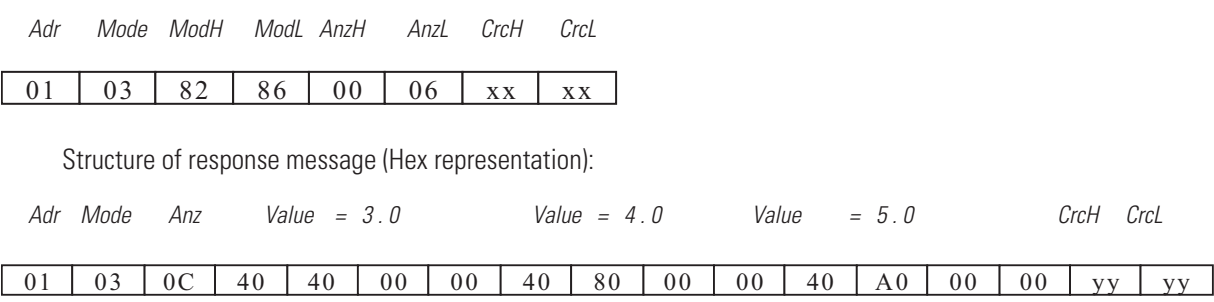

### **4.4 Modbus addresses for controller**

For process data of 30 controller function blocks (CONTR / CONTR+ / PIDMA) modbus addresses are reserved. The controller base modbus addresses 1...30 define the start addresses of 30 ranges with data structures for controllers. The total modbus adress range comprises 0x0160....0x0687 The modbus addresses of the single process data are calculated via the offsets within the structure that are given in the definition described below. The sequence of the controller function blocks sets the range number.

Calculating of controller base address =  $0x0160 +$  (range number  $-1$ ) \*  $0x2C$ 

#### **4.4.1 Structure for CONTR, CONTR+, PIDMA**

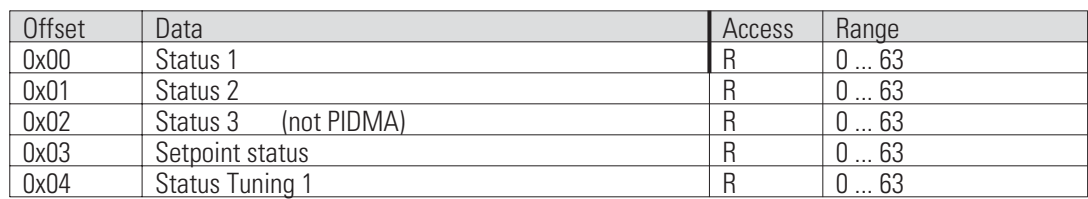

#### Status 1:

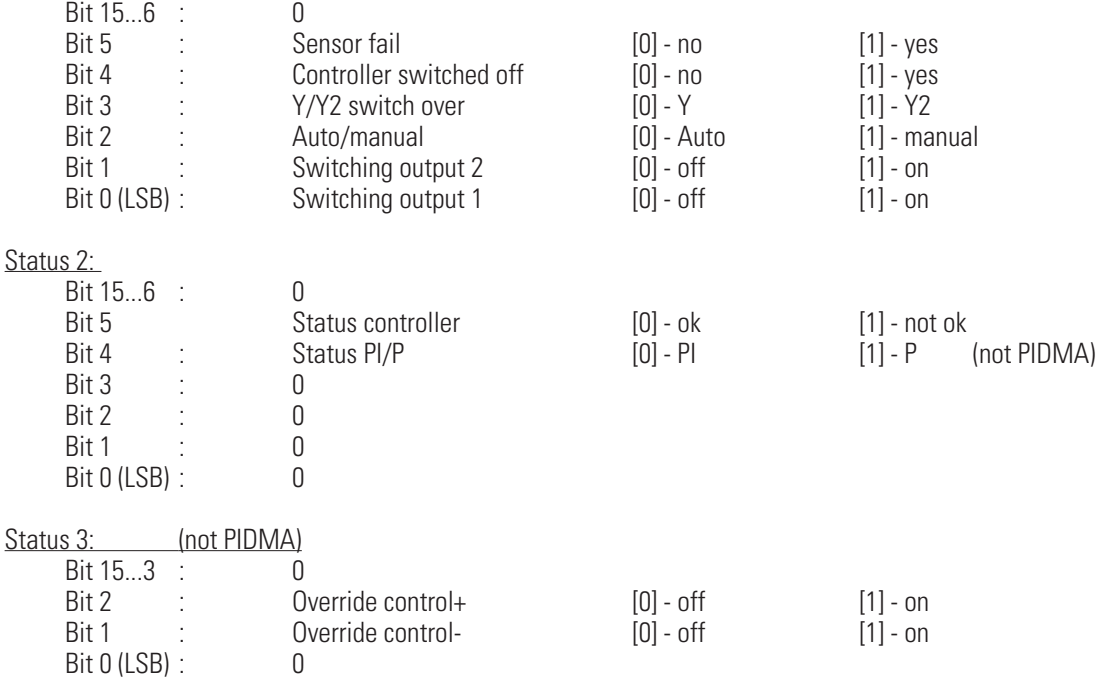

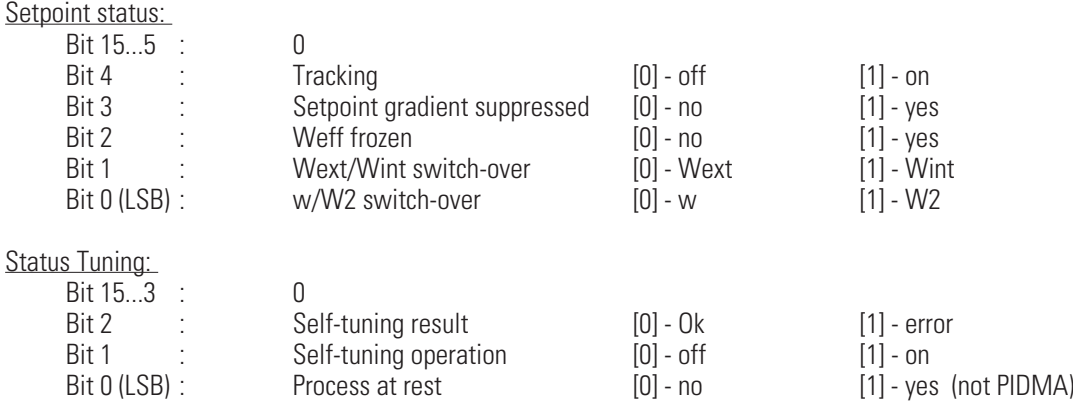

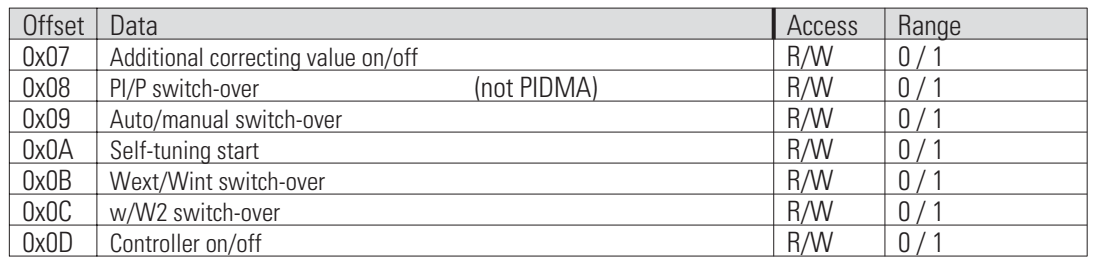

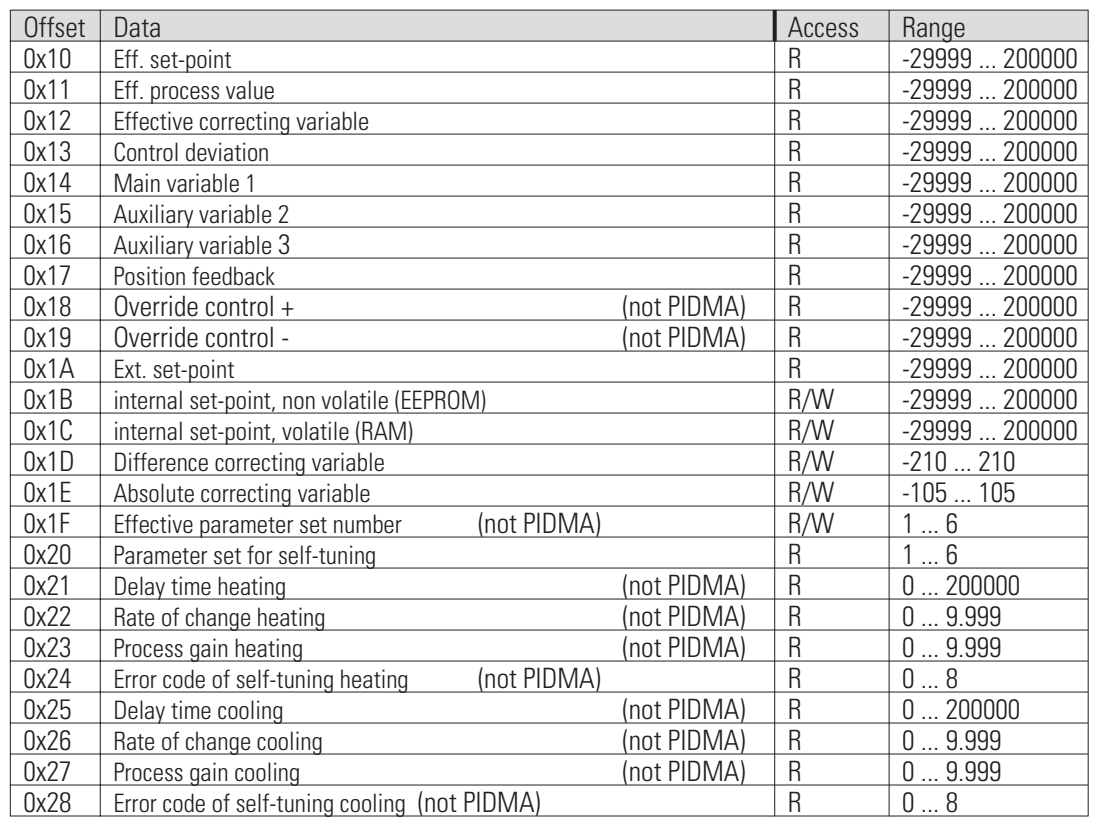

## **4.4.2 Example** Writing of internal setpoint = 100 at  $2<sup>nd</sup>$  controller function block in floating point format => Writing of 1 value in floating point format (2 words) at instrument with address 1 starting with modbus address 0x8000 + 2\*(0x160 + 0x2C + 0x1C) = 0x8350 Structure of send message (Hex representation): Structure of response message (Hex representation):  $01$  | 10 | 83 | 50 | 00 | 02 | 04 | 42 | C8 | 00 | 00 | xx | xx *Adr Mode ModH ModL AnzH AnzL Anz Value = 100.0 CrcH CrcL* 01 | 10 | 81 | 1E | 00 | 02 | yy | yy *Adr Mode ModH ModL AnzH AnzL CrcH CrcL*

### **4.5 Modbus addresses for programmer**

For process data of 40 programmer function blocks (APROG / DPROG) modbus addresses are reserved. The programmer base modbus addresses 1...40 define the start addresses of 40 ranges with data structures for programmers. The total modbus adress range comprises 0x0688....0x09F7. The modbus addresses of the single process data are calculated via the offsets within the structure that are given in the definition described below. The sequence of the programmer function blocks sets the range number.

Calculating of programmer base address =  $0x0688 +$  (range number  $-1$ )  $*0x16$ 

### **4.5.1 Structure for APROG and DPROG**

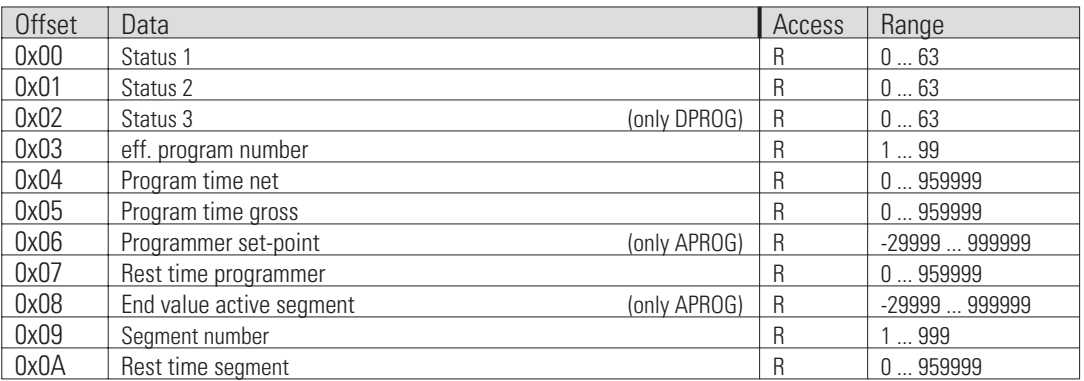

Status 1:

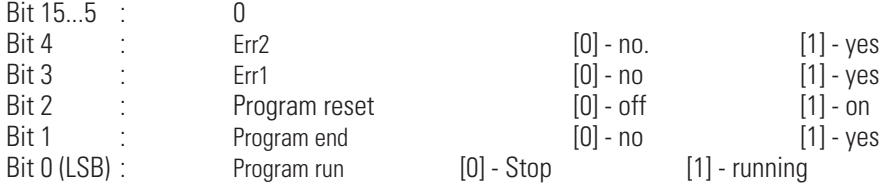

Err1: Faulty parameter block

Err2: Infinite loop with parameter blocks

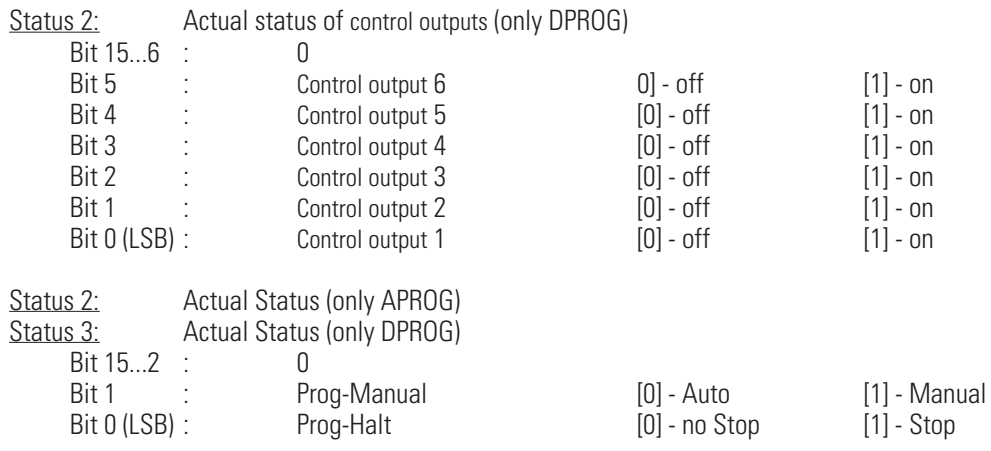

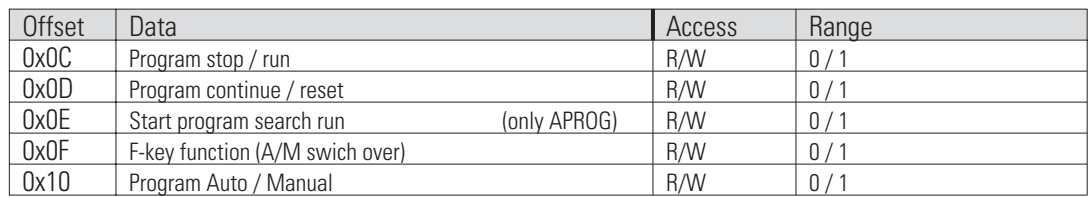

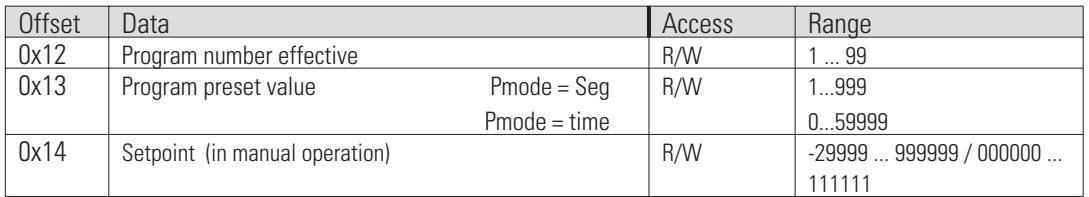

### **4.5.2 Example**

Reading of program time net (0x04), program time gross (0x05), programmer setpoint (0x06) and rest time programmer (0x07) of 15<sup>th</sup> programmer function block in floating point format.

=> Reading of 4 values in floating point format (8 words) from instrument with address 1 starting at modbus address 0x8000 + 2\*(0x0688 + 14\*0x16 + 0x04) = 0x87C0

Structure of request message (Hex representation):

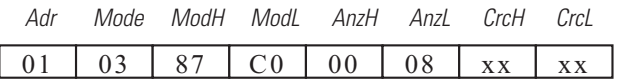

Structure of response message (Hex representation):

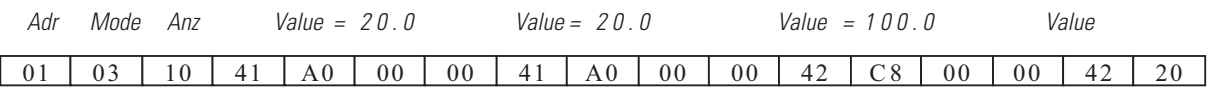

 $00 \mid 00 \mid yy \mid yy$ *= 40.0 CrcH CrcL*

### . **5 'B'-key messages**

To transmit the codes B1...B4 from the function block protocol of the ISO1745 mode, the modbus function code 23 (0x17) is used. It offers a combined write / read message. This message type should be used in general only from the engineering tool ET/KS98plus.

The structure of those message is:

#### Sending:

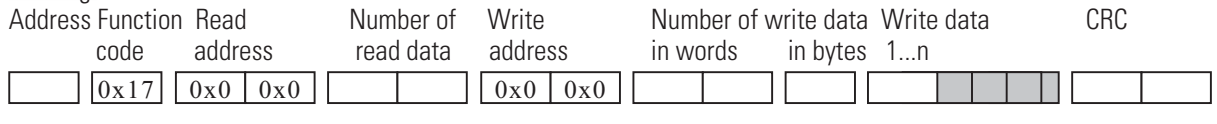

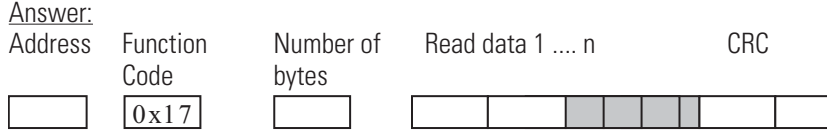

This message type is only used to transmit the consisting ISO1745 function block protocols within the write or read data. Therefore the 'read address' and the 'write address' are without interest and are ignored. The ranges 'write data' and 'read data' contain always ASCII values in contrast to other ranges..

While writing data the 'Number of read data' = 1. The 'Write data' contain the function block protocol according to the following definitions, that is the information, where to transmit which data. The 'Number of write data' indicates how much words / bytes of data are included in range 'Write data'. The answer contains as 'Number of bytes' the value 2 and 2 'Read data' with the value 0.

While reading data the 'Number of read data'  $\neq 0$ . The exact value is don't care, because the function block protocol included in the 'Write data' contains the information, which data shall be read and from where. The 'Number of write data' indicates how much words / bytes of data are included in range 'Write data'. The answer contains as 'Number of bytes' the length of 'Read data'. 'Read data' contains the answer structure according to the following definitions.

### **5.1 Function block protocol for I/O- and VTREND-Data: Code B1**

I/O data of a function block and data of VTREND can be read via B1 access.

Reading of data:

Structure of 'Write data' for request:

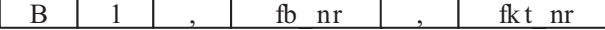

Structure of 'Read data' for answer:

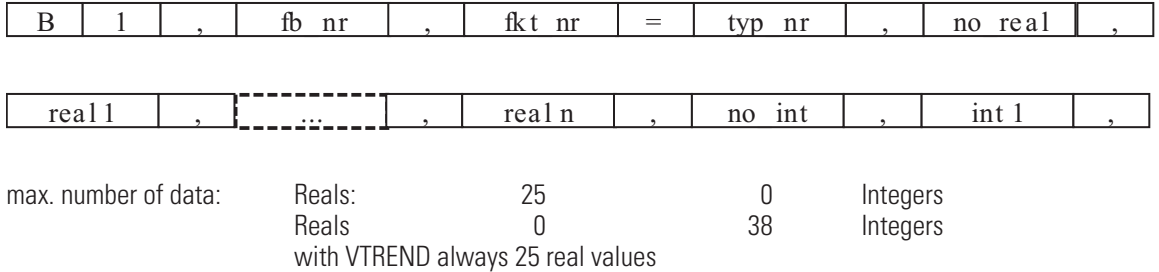

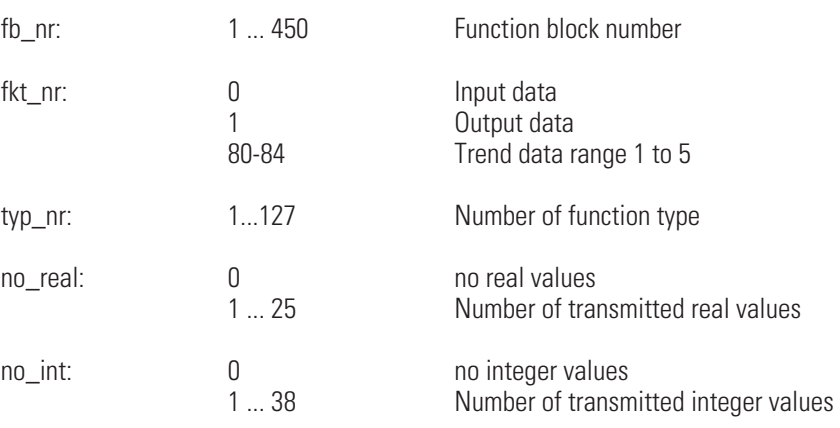

## **5.2 Function block protocol for parameter: Code B2**

This access permits reading and writing of parameters in groups. Parameter are permanent stored data (online).

Reading of data:

Structure of 'Write data' for request:

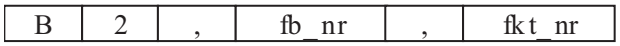

Structure of 'Read data' for answer::

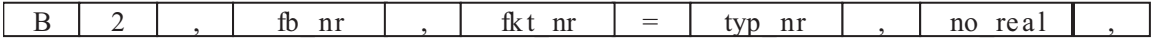

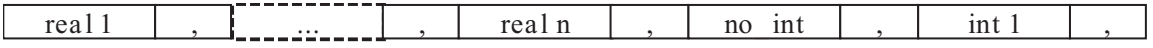

int n

Writing of data:

Structure of 'Write data' for request::

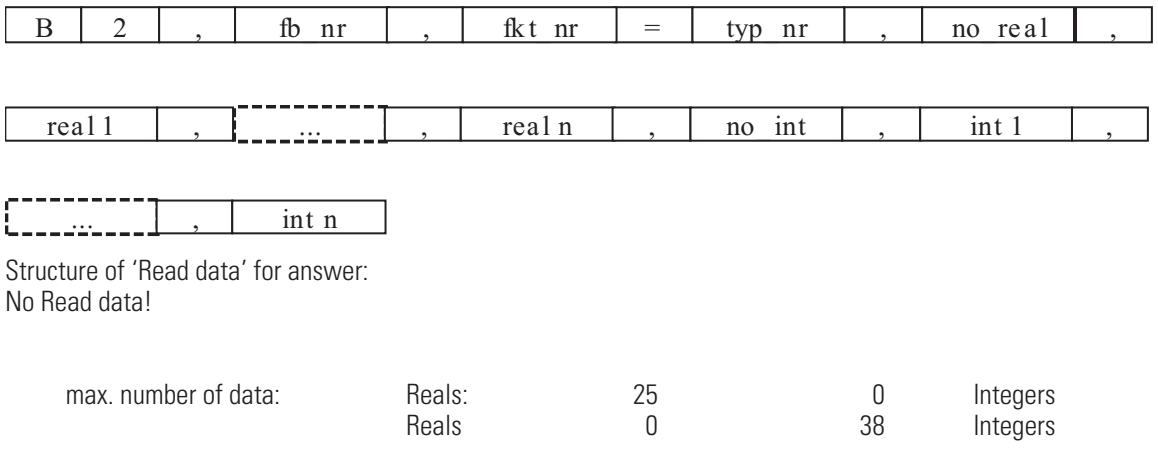

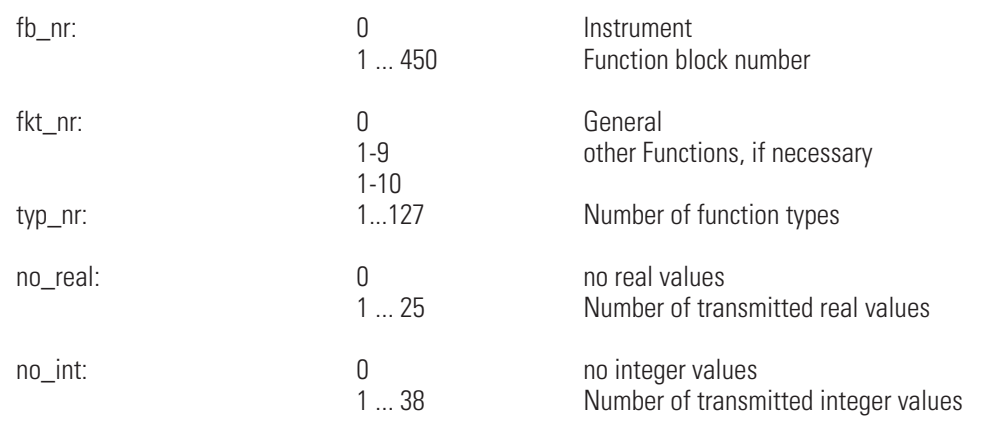

### **5.3 Function block protocol for display texts: Code B2**

This access permits reading and writing of display texts in groups. Parameter are permanent stored data (online). A text contains always 16 characters. The data type CHAR[n] is a special function and is handeled as integer value.

#### Reading of data:

Structure of 'Write data' for request::

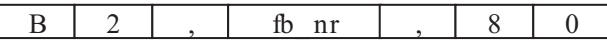

Structure of 'Read data' for answer::

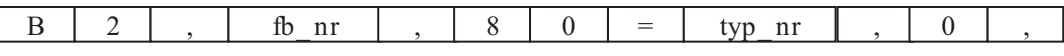

Writing of data:

Structure of 'Write data' for request::

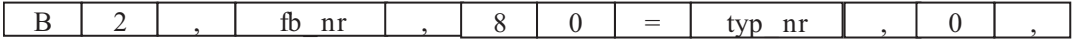

no text  $\vert$ , text  $\vert$ ,  $\vert$  ...  $\vert$ , text n

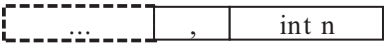

Structure of 'Read data' for answer: No Read data!

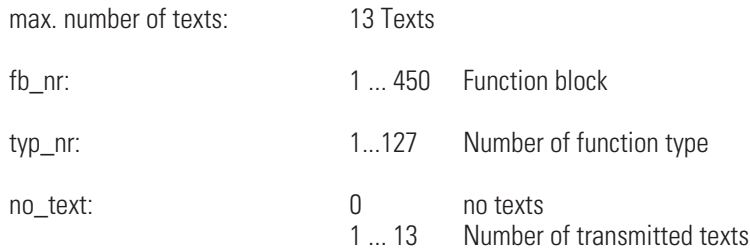

### **5.4 Function block protocol for configuration data: Code B3**

This access permits reading and writing of configurations in groups. Configurations can be stored permanently only in offline mode.

Reading of data:

Structure of 'Write data' for request::

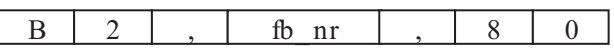

Structure of 'Read data' for answer:

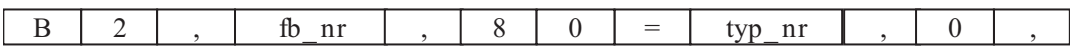

Writing of data:

Structure of 'Write data' for request:

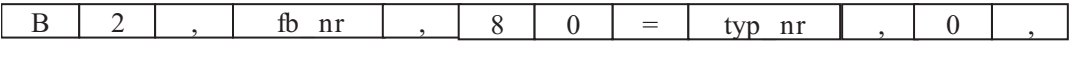

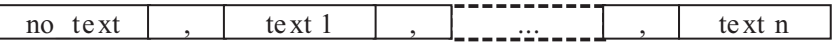

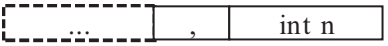

Structure of 'Read data' for answer: No Read data!

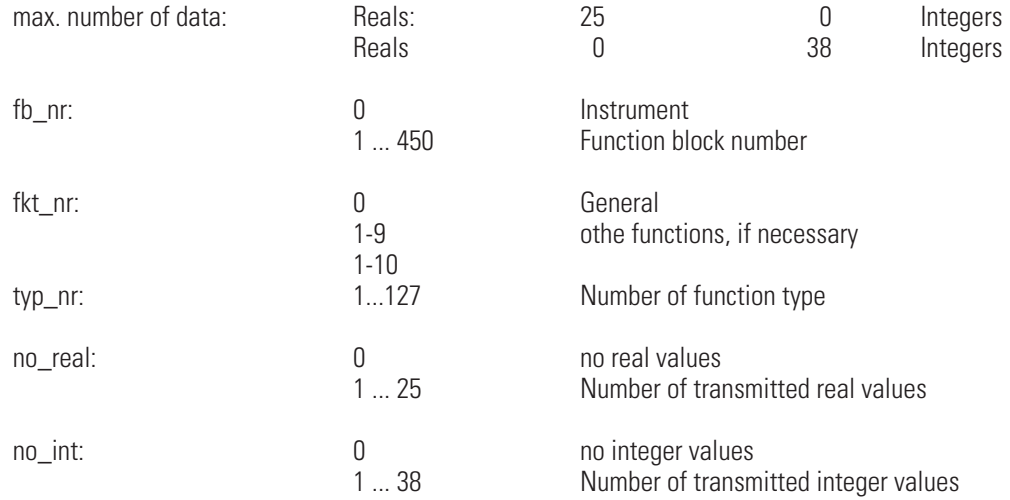

To write data via B3 key, the instrument has to be set in configuration mode before. The new configuration and parameter data become active after switching back to online mode.

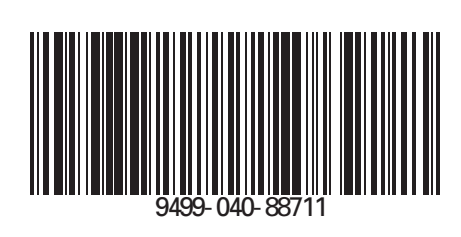

Subject to alterations without notice © PMA Prozeß- und Maschinen-Automation GmbH Änderungen vorbehalten P.O.B. 310 229, D-34058 Kassel, Germany Sous réserve de toutes modifications Printed in Germany 9499-040-88711 (02/2008)